**National Centre for Computing**<br>**Education** 

# **Year 4 – Audio editing**

## Unit introduction

In this unit, learners will initially examine devices capable of recording digital audio, which will include identifying the input device (microphone) and output devices (speaker or headphones) if available. Learners will discuss the ownership of digital audio and the copyright implications of duplicating the work of others. In order to record audio themselves, learners will use Audacity to produce a podcast, which will include editing their work, adding multiple tracks, and opening and saving the audio files. Finally, learners will evaluate their work and give feedback to their peers.

## Overview of lessons

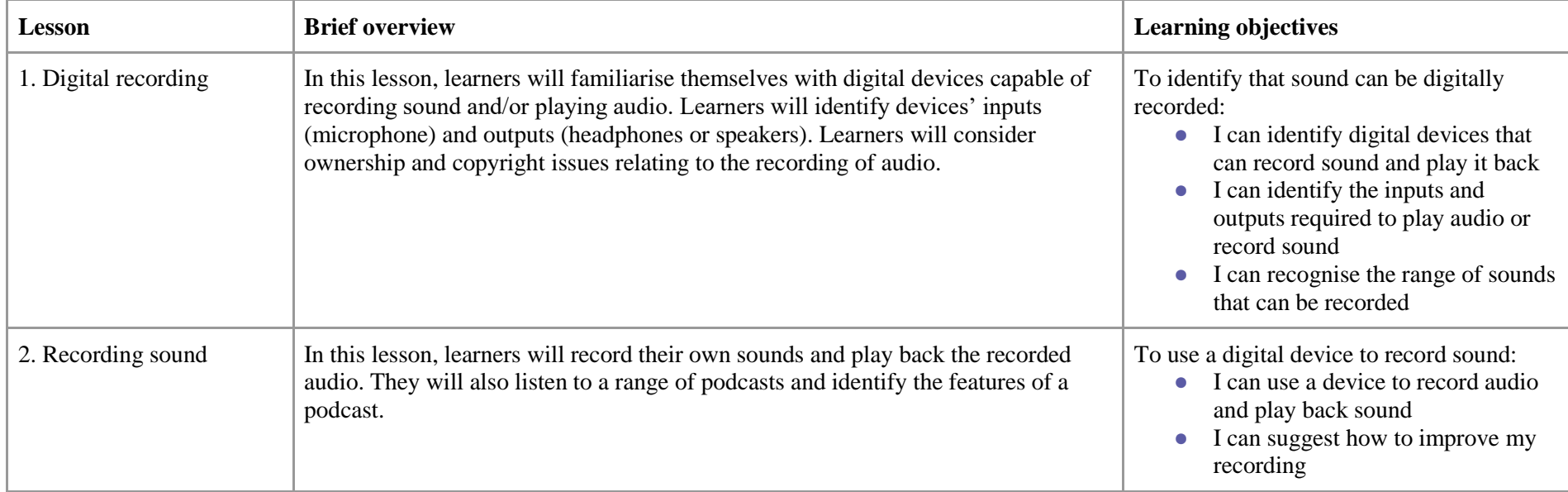

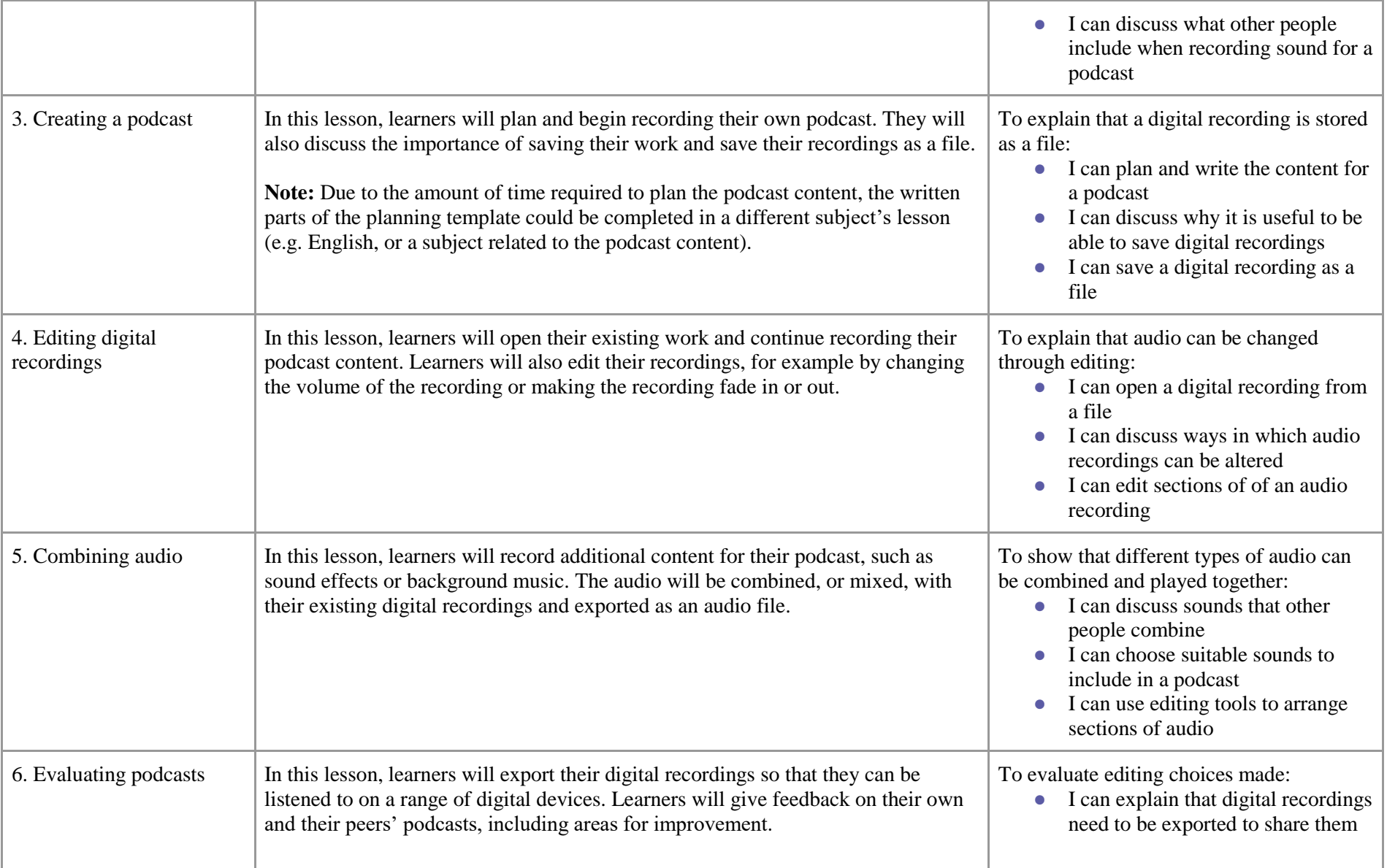

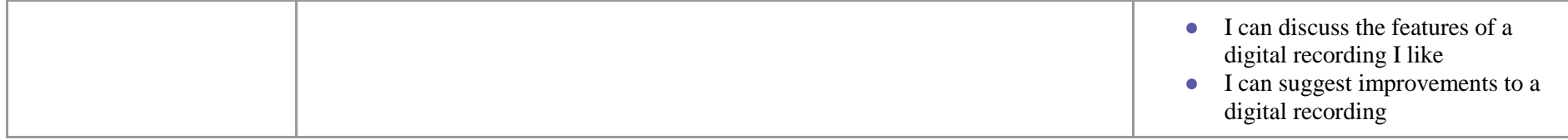

## Progression

This unit progresses students' knowledge and understanding of creating media, by focusing on the recording and editing of sound to produce a podcast. Following this unit, learners will explore combining audio with video in the 'Video editing' unit in Year 5.

Please see the learning graph for this unit for more information about progression.

## Curriculum links

#### [National curriculum links](https://assets.publishing.service.gov.uk/government/uploads/system/uploads/attachment_data/file/425601/PRIMARY_national_curriculum.pdf)

#### **Computing – KS2**

- Use search technologies effectively, appreciate how results are selected and ranked, and be discerning in evaluating digital content
- Select, use, and combine a variety of software (including internet services) on a range of digital devices to design and create a range of programs, systems, and content that accomplish given goals, including collecting, analysing, evaluating, and presenting data and information
- Use technology safely, respectfully, and responsibly; recognise acceptable/unacceptable behaviour; identify a range of ways to report concerns about content and contact

#### **Science – Year 4 (Lesson 2)**

- **Sound:** Find patterns between the volume of a sound and the strength of the vibrations that produced it
- **Sound:** Recognise that sounds get fainter as the distance from the sound source increases

#### **English – Years 3 and 4 (Lesson 3)**

- **Writing – composition:** Plan their writing by discussing and recording ideas
- **Writing – draft and write by:** In non-narrative material, using simple organisational devices [for example, headings and subheadings]
- **Writing:** Read aloud their own writing, to a group or the whole class, using appropriate intonation and controlling the tone and volume so that the meaning is clear

#### **Music – KS2 (Lesson 5)**

● Improvise and compose music for a range of purposes using the interrelated dimensions of music

#### **[Education for a Connected World](https://www.gov.uk/government/publications/education-for-a-connected-world) [links](https://www.gov.uk/government/publications/education-for-a-connected-world)**

#### **Copyright and ownership**

- I can explain why copying someone else's work from the internet without permission can cause problems (Y3)
- I can give examples of what those problems might be (Y3)
- When searching on the internet for content to use, I can explain why I need to consider who owns it and whether I have the right to reuse it (Y4)
- I can give some simple examples (Y4)

### Assessment

#### **Formative assessment**

Assessment opportunities are detailed in each lesson plan. The learning objectives and success criteria are introduced in the slide deck at the beginning of each lesson and then reviewed at the end. Learners are invited to assess how well they feel they have met the learning objective using thumbs up, thumbs sideways, or thumbs down.

#### **Summative assessment**

Within this unit, a rubric is used to assess learners' work after Lesson six.

● Please see the assessment rubric document for this unit.

## Subject knowledge

Lesson 1: You will need to be familiar with the location of microphones and/or speakers on digital devices capable of recording sound. You will also need to be familiar with using Audacity to record sound.

Lesson 2: You will need to be familiar with using Audacity to record audio, which should include how to delete individual tracks.

**Lesson 3:** You will need to be familiar with using Audacity to record sound.

Lesson 4: You will need to be familiar with using Audacity to edit audio, including altering the volume and fading sections of audio in and out.

**Lesson 5:** You will need to be familiar with using the **Copy**, **Paste**, and **Time Shift** tools in Audacity.

Lesson 6: You will need to be familiar with using Audacity to export audio recordings.

Enhance your subject knowledge to teach this unit through the following training opportunities:

#### **Online training courses**

● [Raspberry Pi Foundation online training courses](https://www.futurelearn.com/partners/raspberry-pi)

#### **Face-to-face courses**

● [National Centre for Computing Education face-to-face training courses](https://teachcomputing.org/courses)

Resources are updated regularly — please check that you are using the latest version.

This resource is licensed under the Open Government Licence, version 3. For more information on this licence, see [ncce.io/ogl.](https://ncce.io/ogl)